- 1. What is a FrameBuffer data structure? What does it contain? What does it represent? How is it used in a graphics rendering pipeline?
- 2. What is a Scene data structure? What does it contain? What does it represent? How is it used in a graphics rendering pipeline?
- 3. Briefly describe the contents of a ppm file. As an image file format, what advantage does it have? What is its disadvantage?
- 4. Briefly describe each of the following coordinate systems.
  - (a) model coordinates
  - (b) camera coordinates
- 5. Briefly describe each of the following stages of the graphics rendering pipeline and put them in the correct order.
  - (a) Clip
  - (b) Model2Camera
  - (c) Rasterize
  - (d) Project
  - (e) Viewport
- 6. When is it preferable to use orthographic (parallel) projection? When is it preferable to use perspective projection? Explain why.
- 7. Give one important reason for using homogeneous coordinates in a graphics system.
- 8. Demonstrate, using algebra or pictures, that order matters when composing (concatenating) two transformations.
- 9. What would be the 16 entries in the  $4 \times 4$  homogeneous matrix in the Position object after executing the following lines of code?

position.matrix2Identity(); position.translate(1.5, 2.0, -3.0); position.scale(3, 2, 0.5);

10. What would be the 16 entries in the  $4 \times 4$  homogeneous matrix in the Position object after executing the following lines of code?

```
position.matrix2Identity();
position.rotateZ(90);
```

11. (a) Compute the 16 number that make up the  $4 \times 4$  homogeneous matrix in the **Position** object after executing the following lines of code.

```
position.matrix2Identity();
position.translate(3.0, 0.0, 0.0);
position.scale(3.0, 1.0, 1.0);
```

(b) Compute the 16 number that make up the  $4 \times 4$  homogeneous matrix in the Position object after executing the following lines of code.

```
position.matrix2Identity();
position.scale(3.0, 1.0, 1.0);
position.translate(3.0, 0.0, 0.0);
```

(c) Compute the 16 number that make up the  $4 \times 4$  homogeneous matrix in the **Position** object after executing the following lines of code.

```
position.matrix2Identity();
position.scale(3.0, 1.0, 1.0);
position.translate(1.0, 0.0, 0.0);
```

- (d) How would you explain to someone, without doing the actual calculations, why the matrices in parts (a) and (b) are different, but the matrices in parts (a) and (c) are the same?
- 12. Which is better? Why is it better than the other two?
  - clipping in camera coordinates (just before projection)
  - clipping in view plane coordinates (just after projection)
  - clipping while rasterizing
- 13. Draw a simple diagram that explains how to derive the projection formula for the xcoordinate.
- 14. Let  $v_0 = (1.5, 1.0, -1.0)$  and  $v_1 = (0.0, -2.0, -1.0)$  be two vertices in the viewplane z = -1 and suppose that they define a LineSegment. Suppose that  $v_0$  has the color (r, g, b) = (0.5, 0.5, 0.5) and  $v_1$  has the color (r, g, b) = (0.0, 1.0, 0.7).
  - (a) Draw a simple (2D) picture of the viewplane, the view rectangle, and this line segment.
  - (b) Compute the vertices of the new line segment that this line segment will be clipped to.
  - (c) Compute the value of the red color component at one of the new vertices. Indicate in your picture above for which vertex you are computing the new red value.

NOTE: The line segment gets clipped into three equal size pieces, so you can almost do this in your head.

15. Consider the following block of code.

- (a) What picture would be drawn if we rendered the model m built by this code (assume an orthographic projection looking down the z-axis)? In your picture, label the appropriate points in the order v[0] to v[2].
- (b) How many Java objects does this code instantiate (count the objects that are composed in other objects)? Draw a detailed picture of what the objects "look like" in the Java heap (which objects refer to which objects?).
- (c) Write a minimal(!) Java program that will compile and run and draw the above model (by "draw" I mean write the FrameBuffer to a file that can be viewed).

16. Consider the following block of code. How many Java objects does this code instantiate (count the objects that are composed in other objects)? Draw a detailed picture of what the objects "look like" in the Java heap (which objects refer to which objects?).

17. Suppose we have defined a subclass DrawModel of Model that represents the following image in the *xy*-plane. Draw a sketch of the scene that the following code would produce. For each of the three model images, give the coordinates of the model's "origin" point.

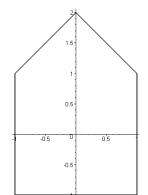

```
Model drawModel = new DrawModel();
Position p1 = new Position();
Position p2 = new Position(drawModel);
Position p3 = new Position();
Position p4 = new Position(drawModel);
Position p5 = new Position(drawModel);
p1.addNestedPosition(p2);
p1.addNestedPosition(p3);
p3.addNestedPosition(p4);
p3.addNestedPosition(p5);
p3.translate(1.0, 0.0, 0.0);
p4.translate(0.0, 3.0, 0.0);
p4.rotateZ(45.0);
p5.translate(1.0, 0.0, 0.0);
p2.translate(-2.0, -2.0, 0.0);
p2.rotateZ(-90.0);
Scene scene = new Scene();
scene.addPosition(p1);
```

18. Using the same DrawModel class from the previous problem, write code that would generate the following image. Do this two different ways, one way with a translation preceding a rotation, and the second way with a rotation preceding a translation.

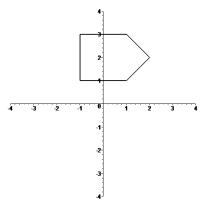

- (a) Translation and then rotation.
- (b) Rotation and then translation.

19. Using the same DrawModel class from the previous problem, write code that would generate the following image. Do this two different ways, one way with a translation preceding a rotation, and the second way with a rotation preceding a translation.

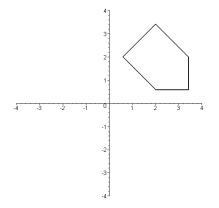

- (a) Translation and then rotation.
- (b) Rotation and then translation.

20. Suppose you have available to you a subclass DrawUnitCircle of Model that draws in the *xy*-plane a circle of radius one centered at the origin. What would the following code draw in the *xy*-plane?

```
Model circle = new DrawUnitCircle();
Position p1 = new Position();
Position p2 = new Position(circle);
Position p3 = new Position(circle);
Position p4 = new Position(circle);
p1.addNestedPosition(p2);
p1.addNestedPosition(p3);
p1.addNestedPosition(p4);
p2.scale(2.0, 2.0, 2.0);
p3.rotateZ(theta1);
p3.translate(3.0, 0.0, 0.0);
p4.rotateZ(theta2);
p4.translate(1.5, 0.0, 0.0);
```

21. Suppose you have available to you a subclass DrawUnitCircle of Model that draws in the *xy*-plane a circle of radius one centered at the origin. Use a *single* instance of this model, several instances of Position, and any of the methods addNestedPosition(), translate(), rotate(), and scale(), to draw the following "F-shape". The vertical ellipse has its bottom at the point (0,0) and its top at the point (0,4), and at its widest it is 1 unit across. The upper horizontal ellipse is 2 units long. The lower horizontal ellipse is 1.5 units long. Its right hand end point has coordinates (2,2). The two horizontal ellipses are 0.5 units tall.

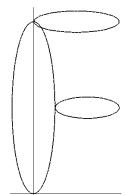

22. What does the following code draw in the xy-plane? Hint: Draw a picture of the graph data structure built by this code. Then determine what the transformations do to the geometry.

```
Model m1 = new Model();
m1.addLineSegment(new Vertex(-1, 0, 0), new Vertex(1, 0, 0));
Position p2 = new Position();
Position p3 = new Position(m1);
Position p4 = new Position(m1);
p2.addNestedPosition(p3);
p2.addNestedPosition(p4);
p3.translate(1, 0, 0);
p4.translate(2, 0, 0);
p4.rotateZ(90);
p4.scale(0.5, 1, 1);
Position p5 = new Position();
Position p6 = new Position();
Position p7 = new Position();
Position p8 = new Position();
p5.addNestedPosition(p6);
p5.addNestedPosition(p7);
p5.addNestedPosition(p8);
p6.addNestedPosition(p2);
p7.addNestedPosition(p2);
p8.addNestedPosition(p2);
p7.rotateZ(90);
p8.rotateZ(-135);
```

23. Suppose we have a FrameBuffer object that is 200 pixels by 200 pixels. Suppose we define a 100 pixel high by 200 pixel wide viewport within the FrameBuffer so that the viewport is centered in the FrameBuffer.

Let v = (4, -3, -6) be a vertex in the camera coordinate system.

- (a) What vertex in the viewplane z = -1 does the vertex v project to?
- (b) What (2-dimensional) vertex is the projected v transformed to by the Viewport transformation pipeline stage?
- (c) Which pixel in the FrameBuffer's viewport represents the vertex v? (Be sure to use the correct viewport pixel coordinate system.)
- (d) Which pixel in the FrameBuffer represents the vertex v? (Be sure to use FrameBuffer pixel coordinates.)

24. Let  $v_1 = (0.4, 0.8, -1)$  and  $v_2 = (2.2, -0.3, -1)$  be two vertices in the viewplane z = -1 and suppose that they define a LineSegment *ls*. Suppose that  $v_1$  has the color (r, g, b) = (0.5, 0.5, 0.5) and  $v_2$  has the color (r, g, b) = (0.0, 1.0, 0.7).

Let  $v_c = (1, y_c, -1)$  denote the new vertex created when the LineSegment *ls* is clipped on the line x = 1.

- (a) Compute the value  $y_c$  in the new vertex  $v_c$ .
- (b) Compute the new color at the new vertex  $v_c$ .

Hint: Solve for t in the equation

$$(1-t)v_1 + tv_2 = (1, y_c)$$

Then use t to compute  $y_c$ . Then use t to linearly interpolate each of the three new color components.

25. Suppose we have a FrameBuffer object fb that is 1000 pixels by 1000 pixels and this FrameBuffer's viewport is set to be all of the FrameBuffer.

```
FrameBuffer fb = new FrameBuffer(1000, 1000);
```

Suppose we have a Model object m and this model contains a LineSegment object with the following two vertices.

```
Model m = new Model();
Vertex v0 = new Vertex(1, 1, 0);
Vertex v1 = new Vertex(1, 1, -1);
m.addLineSegment(v0, v1);
```

Suppose we render this model into the framebuffer.

```
Position p = new Position(m);
p.matrix2Identity();
p.translate(0, 0, -2);
p.scale(0.5, 1.5, 1.0);
Scene scene = new Scene();
scene.addPosition( p );
Pipeline.render(scene, fb);
```

- (a) What vertex in camera space is each vertex v0 and v1 transformed to by the Model2Camera pipeline stage?
- (b) What vertex in the viewplane z = -1 is each transformed vertex v0 and v1 projected to?
- (c) What (2-dimensional) vertex is each projected vertex v0 and v1 transformed to by the Viewport transformation pipeline stage?

Hint: Notice that the above code is a complete program. You can check your answers to this problem (and also the previous two problems) by using the actual renderer with the following options set on the pipeline.

Rasterize.debug = true; Pipeline.debug = true; Pipeline.render(scene, fb); 26. Suppose we have a FrameBuffer object fb that is 10 pixels wide by 3 pixels high and this FrameBuffer's viewport is set to be all of the FrameBuffer.

FrameBuffer fb = new FrameBuffer(10, 3);

Suppose we have a Model object m and this model contains a single LineSegment that is a diagonal across the view rectangle in the view plane.

```
Model m = new Model();
Vertex v0 = new Vertex(-1, -1, -1);
Vertex v1 = new Vertex( 1, 1, -1);
m.addLineSegment(v0, v1);
```

Suppose we render this model into the framebuffer.

```
Position p = new Position(m);
Scene scene = new Scene();
scene.addPosition( p );
Pipeline.render(scene, fb);
```

Which pixels in the framebuffer are turned on by the rasterizer when it draws this line?

Hint: Notice that the above code is a complete program. You can check your answer by using the actual renderer with the following options set on the pipeline.

Rasterize.debug = true; Pipeline.debug = true; Pipeline.render(scene, fb);